## **Espiral**

Dado um tabuleiro de dimensões N x N, gostaríamos de colocar feijões, um grão em cada quadrado, seguindo uma espiral como mostrado na figura. Começando do canto superior esquerdo, com coordenadas (1,1), e depois indo para a direita enquanto possível, depois para baixo enquanto possível, depois para esquerda enquanto possível e depois para cima enquanto possível. Repetimos esse padrão, direita-baixo-esquerda-cima, até que B grãos de feijão sejam colocados no tabuleiro. O problema é: dados N e B, em que coordenadas será colocado o último grão de feijão? Na figura para N = 8 e B = 53, o último grão foi colocado no quadrado de coordenadas (4,6).

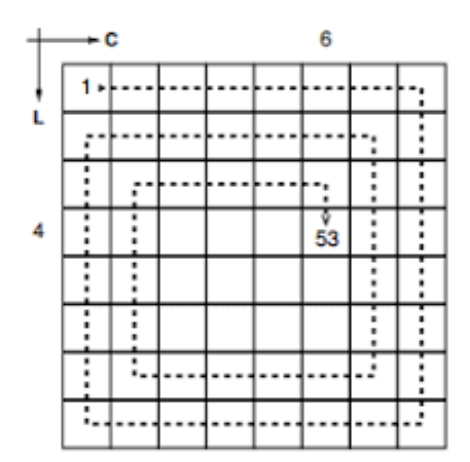

## **Entrada**

A entrada contém apenas uma linha com dois inteiros, N e B, onde  $1 \le N \le 230$  and  $1 \le B \le N2$ .

## **Saída**

Seu programa deve produzir uma única linha com dois inteiros L e C representando as coordenadas do último grão de feijão.

## **Exemplos**

**Entrada:** 8 53

**Saída:** 4 6

**Entrada:** 1073741824 1152921504603393520

**Saída:** 536871276 536869983